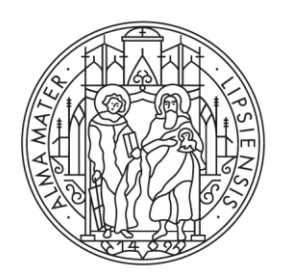

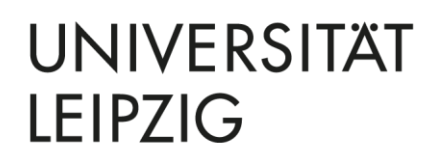

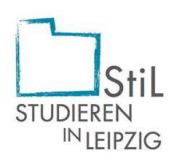

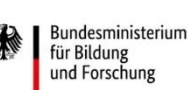

**GEFÖRDERT VOM** 

Juristenfakultät

**Ersti-Checkliste** 

Was ihr bereits jetzt erledigen könnt:

✓ Anmeldung bei Moodle Beachte: "@studserv.uni-leipzig.de" an den üblichen Benutzernamen anhängen

✓ Einschreibung in das allgemeine Info-Moodle der Fakultät sowie in das Erstsemester-Moodle unter

https://moodle2.uni[leipzig.de/course/index.php?categoryid=2051](https://moodle2.uni-leipzig.de/course/index.php?categoryid=2051)

✓ Stundenplan für das 1. Fachsemester ausdrucken

✓ Weiterleitung einrichten – von der Uni-Mail-Adresse an die private E-Mail-Adresse

> **Ihr habt noch Fragen dazu? Dann sprecht uns gerne an!**

## **Kontakt:**

[semesterbetreuer-jura@uni-leipzig.de;](mailto:semesterbetreuer-jura@uni-leipzig.de)

[stil-jura@uni-leipzig.de](mailto:stil-jura@uni-leipzig.de)

## **Weitere Informationen unter:**

https://www.jura.unileipzig.de/studium/beratung-und[betreuung/mentoring-semesterbetreuung/](https://www.jura.uni-leipzig.de/studium/beratung-und-betreuung/mentoring-semesterbetreuung/)